## **Einführung**

## ⇐ **[Dolibarr](https://wi-wiki.de/doku.php?id=anwendung:erp-systeme:open_source_erp-system:dolibarr) [Übersicht](https://wi-wiki.de/doku.php?id=anwendung:erp-systeme:open_source_erp-system)** ⇒

{(rater>id=1|name=Einführung|type=rate)}

Die Einführung des Systems ist als kleines Teilprojekt zu behandeln. Vorweg sollten nochmal alle Aufgaben für alle beteiligten Personen besprochen und geprüft werden. Nach der Auswahl des Systems wurde anschließend eine Testumgebung installiert. Auf diesem System wurde dann das Customizing nach den Anforderungen und Geschäftsprozessen durchlaufen.

Sollte das Customizing durch das eigene Unternehmen durchgeführt werden, wird es dringend empfohlen die Veränderungen und Erweiterungen zu dokumentieren. Je nach Open-Source-ERP-System muss evtl. das Customizing erneut auf dem bevorstehenden Live-System angewendet werden. Zu klären ist welche Komponenten übernommen werden können.

Ein weiterer Bestandteil in der Customizing-Phase ist das Testen. Die jeweiligen Änder- und Erweiterungen sollten getestet werden. Dabei ist zu empfehlen Anwendungsfälle nach zu konstruieren und komplett zu durchlaufen. Erst an dieser Stelle können oft Fehler oder fehlende Funktionen bzw. Bestandteile ausfindig gemacht werden. Je nach Unternehmen und deren Geschäftsprozesse nimmt die Customizing-Phase einen großen Anteil von Zeitaufwand im Projekt für sich ein. Wichtig ist dabei nicht den Projektplan und die jeweiligen gesetzten Sollzeiten zu vernachlässigen. In den meisten Fällen, werden oft viele weitere Funktionalitäten und Erweiterungen festgestellt, welche in das ERP System mit einfließen sollen. Dabei ist eine Aufwandeinschätzung von dem jeweiligen Experten einzuholen. Es wird empfohlen weitere Änder- und Erweiterungen aufzunehmen und diese gegeben falls bei Bedarf mit einem erneuten Projekt umzusetzen und einzuführen. Nach erfolgreicher Beendigung der Customizing-Phase muss entschieden werden nach welcher Art das Open-Source-ERP-System in die Betriebsumgebung eingeführt wird. Dazu stehen zwei Arten der Einführung zur Auswahl. Die Eigenschaften dieser Arten können der nachfolgenden Tabelle entnommen werden.

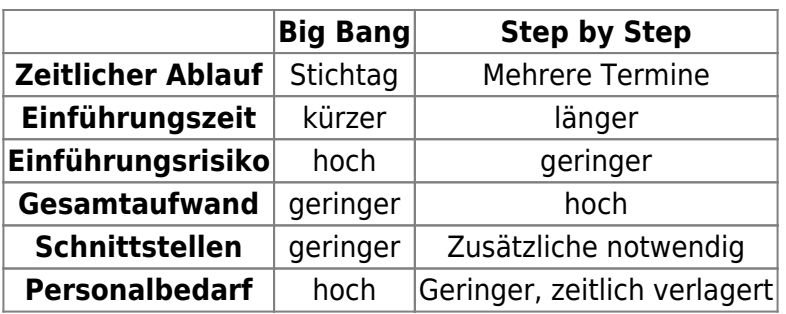

## **Nachhaltigkeit**

Zwischenzeitlich, spätestens nach der Einführung des Systems sollten folgende Aufgaben wahrgenommen werden:

- Anmeldung in die Community des Open-Source-ERP-Systems
- Berichte und das Community-Umfeld beobachten
- Dokumentationen und Hilfeseiten bereitstellen
- Sammlung von Kontakten zur ERP-Lösung
- Dienstleister und kommerziellen Support zur ERP-Lösung aufstellen bzw. einbinden
- Wissensmanagement durch ein internes Wiki zur ERP-Lösung

Sollte die Einführung und das Customizing durch einen Dienstleister erbracht worden sein, sind diese Aufgaben von noch höherer Wichtigkeit, da das Risiko einer Abhängigkeit besteht.

{(rater>id=0|name=likes Einführung|type=vote)}

## ⇐ **[Dolibarr](https://wi-wiki.de/doku.php?id=anwendung:erp-systeme:open_source_erp-system:dolibarr) [Übersicht](https://wi-wiki.de/doku.php?id=anwendung:erp-systeme:open_source_erp-system)** ⇒

{(rater>type=localstat)}

From: <https://wi-wiki.de/> - **Wirtschaftsinformatik Wiki - Kewee**

Permanent link: **[https://wi-wiki.de/doku.php?id=anwendung:erp-systeme:open\\_source\\_erp-system:einfuehrung](https://wi-wiki.de/doku.php?id=anwendung:erp-systeme:open_source_erp-system:einfuehrung)**

Last update: **2015/05/07 13:54**

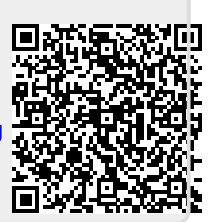